# Package 'RTNsurvival'

October 16, 2018

<span id="page-0-0"></span>Type Package

Title Survival analysis using transcriptional networks inferred by the RTN package

Version 1.4.5

- Author Clarice S. Groeneveld, Vinicius S. Chagas, Mauro A. A. Castro
- Maintainer Clarice Groeneveld <clari.groeneveld@gmail.com>, Mauro A. A. Castro <mauro.a.castro@gmail.com>

**Depends**  $R(>= 3.5)$ ,  $RTN(>= 2.4.5)$ ,  $RTNduals(>= 1.4.4)$ , methods

- Imports survival, RColorBrewer, grDevices, graphics, stats, utils, scales
- Suggests Fletcher2013b, pheatmap, knitr, rmarkdown, BiocStyle, RUnit, **BiocGenerics**
- Description RTNsurvival is a tool for integrating regulons generated by the RTN package with survival information. For a given regulon, the 2-tailed GSEA approach computes a differential Enrichment Score (dES) for each individual sample, and the dES distribution of all samples is then used to assess the survival statistics for the cohort. There are two main survival analysis workflows: a Cox Proportional Hazards approach used to model regulons as predictors of survival time, and a Kaplan-Meier analysis assessing the stratification of a cohort based on the regulon activity. All plots can be fine-tuned to the user's specifications.

License Artistic-2.0

biocViews NetworkEnrichment, Survival, GeneRegulation, GeneSetEnrichment, NetworkInference, GraphAndNetwork

LazyData TRUE

VignetteBuilder knitr

Encoding UTF-8

RoxygenNote 6.1.0

git\_url https://git.bioconductor.org/packages/RTNsurvival

git\_branch RELEASE\_3\_7

git\_last\_commit 41e23d2

git\_last\_commit\_date 2018-09-04

Date/Publication 2018-10-15

# <span id="page-1-0"></span>R topics documented:

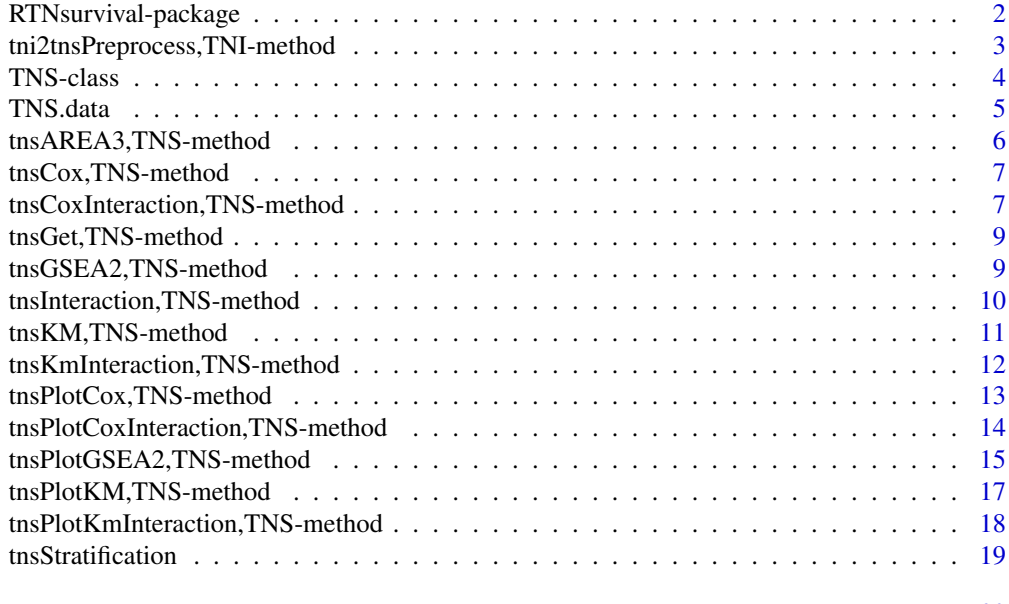

#### **Index** [20](#page-19-0)

RTNsurvival-package *Performs survival analysis using transcriptional networks inferred by the RTN package.*

# Description

This package provides classes and methods to perform survival analysis using transcriptional networks inferred by the RTN package, including Kaplan-Meier and multivariate survival analysis using Cox's regression model.

# Details

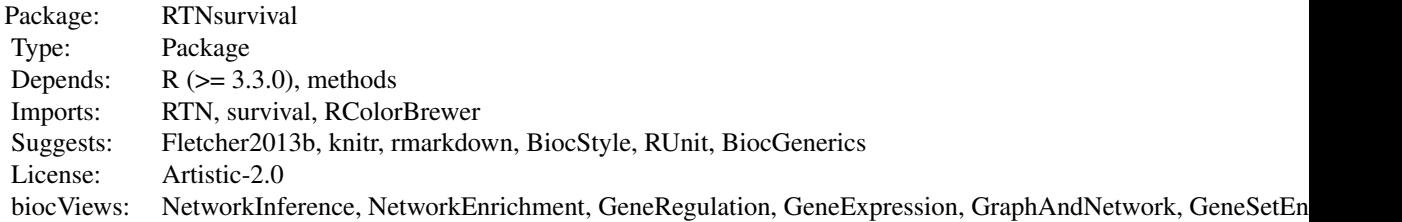

#### Index

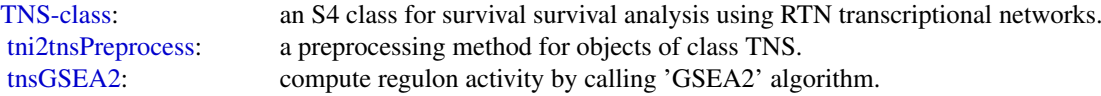

#### <span id="page-2-0"></span>tni2tnsPreprocess,TNI-method 3

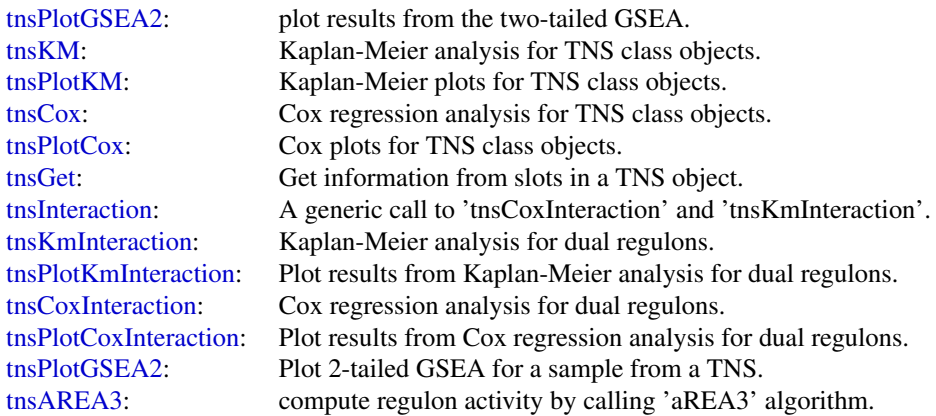

Further information is available in the vignettes by typing vignette("RTNsurvival"). Documented topics are also available in HTML by typing help.start() and selecting the RTNsurvival package from the menu.

# Author(s)

Clarice S. Groeneveld, Vinicius S. Chagas, Gordon Robertson, ..., Kerstin Meyer, Mauro A. A. Castro

#### References

Fletcher M.N.C. et al., *Master regulators of FGFR2 signalling and breast cancer risk.* Nature Communications, 4:2464, 2013.

Castro M.A.A. et al., *Regulators of genetic risk of breast cancer identified by integrative network analysis.* Nature Genetics, 48:12-21, 2016.

tni2tnsPreprocess,TNI-method *Preprocessing of TNS class objects*

#### <span id="page-2-1"></span>Description

Creates TNS class onbjects for regulons an survival data.

#### Usage

```
## S4 method for signature 'TNI'
tni2tnsPreprocess(tni, survivalData = NULL,
  regulatoryElements = NULL, time = 1, event = 2, endpoint = NULL,
 pAdjustMethod = "BH", keycovar = NULL, samples = NULL,
 excludeMid = FALSE)
```
# <span id="page-3-0"></span>Arguments

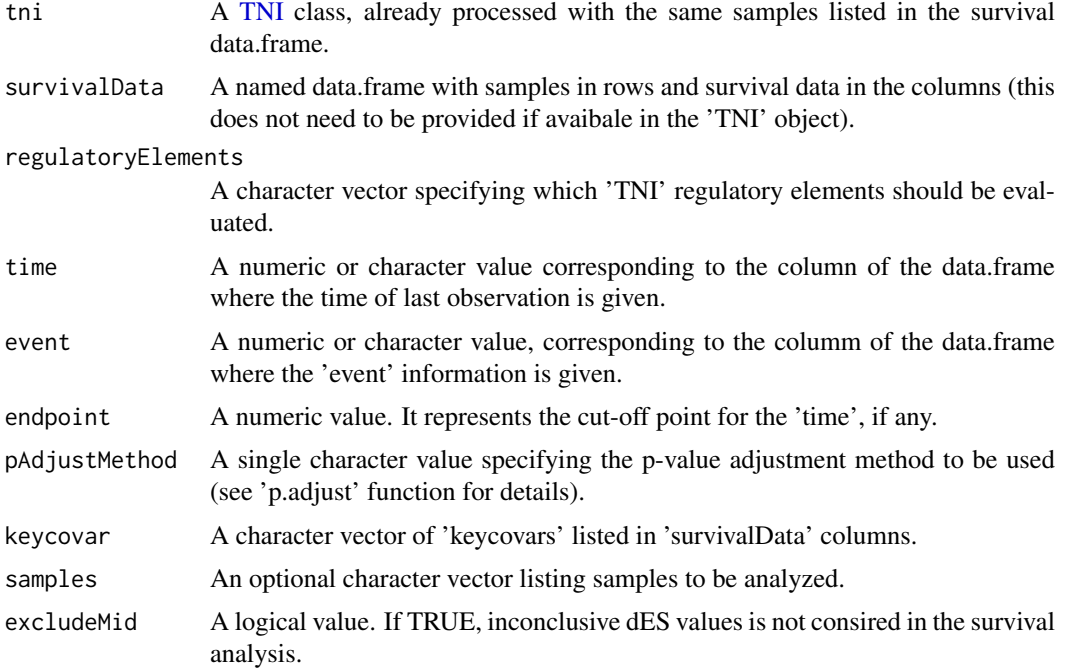

# Value

A preprocessed [TNS](#page-3-1) class

#### See Also

[tni.preprocess](#page-0-0) for similar preprocessing.

#### Examples

```
# load survival data
data(survival.data)
# load TNI-object
data(stni, package = "RTN")
# create a new TNS object
stns <- tni2tnsPreprocess(stni, survivalData = survival.data,
        keycovar = c('Grade', 'Age'), time = 1, event = 2)
```
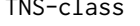

<span id="page-3-1"></span>TNS-class *TNS: An S4 class for survival analysis using transcriptional networks inferred by the RTN package.*

# Description

TNS: An S4 class for survival analysis using transcriptional networks inferred by the RTN package.

#### <span id="page-4-0"></span>TNS.data 5

#### Slots

TNI a previously computed [TNI-](#page-0-0)class object.

- survivalData a data frame containing the survival data for all samples. Samples must be in the rows and the survival variables in the columns. Time of last update and event in last update (0 for alive, 1 for deceased).
- para a list with the parameters used to compute the GSEA2 analysis.
- results a list with results from TNS methods.

status a vector containing the processing status of the TNS object.

#### **Constructor**

see [tni2tnsPreprocess](#page-2-1) constructor.

TNS.data *A pre-processed dataset for demonstration purposes only.*

#### Description

A minimum dataset used to demonstrate RTNsurvival main features.

#### Usage

```
data(survival.data)
```
#### Format

survival.data A data.frame with a subset of samples in the Fletcher2013b package.

#### Details

The dataset consists of data.frame with survival and clinical variables used in the RTNsurvival vignettes. It should be regarded as a toy example for demonstration purposes only, despite being extracted, pre-processed and size-reduced from Fletcher et al. (2013) and Curtis et al. (2012).

#### Value

a data.frame.

#### References

Fletcher M.N.C. et al., *Master regulators of FGFR2 signalling and breast cancer risk.* Nature Communications, 4:2464, 2013.

Curtis C. et al., *The genomic and transcriptomic architecture of 2,000 breast tumours reveals novel subgroups.* Nature 486, 7403. 2012.

#### Examples

data(survival.data)

<span id="page-5-0"></span>

#### <span id="page-5-1"></span>Description

Uses [tni.area3](#page-0-0) function to compute regulon activity for [TNS](#page-3-1) class objects.

#### Usage

```
## S4 method for signature 'TNS'
tnsAREA3(tns, ...)
```
#### Arguments

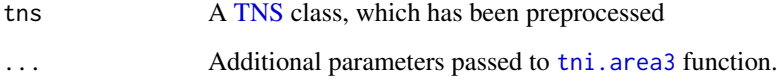

# Value

A [TNS](#page-3-1) class, with added regulon activity scores.

#### References

Alvarez et al. Functional characterization of somatic mutations in cancer using network-based inference of protein activity. Nature Genetics, 48(8):838-847, 2016.

# See Also

[tni.area3](#page-0-0) for additional details.

#### Examples

```
# load survival data
data(survival.data)
# load TNI-object
data(stni, package = "RTN")
stns <- tni2tnsPreprocess(stni, survivalData = survival.data,
keycovar = c('Grade', 'Age'), time = 1, event = 2)stns <- tnsAREA3(stns)
```
<span id="page-6-0"></span>tnsCox,TNS-method *Cox regression analysis for TNS class objects*

#### <span id="page-6-1"></span>Description

Run Cox multivariate regression for regulons and other covariates.

#### Usage

```
## S4 method for signature 'TNS'
tnsCox(tns, regs = NULL, qqkeycovar = FALSE,
 verbose = TRUE)
```
## Arguments

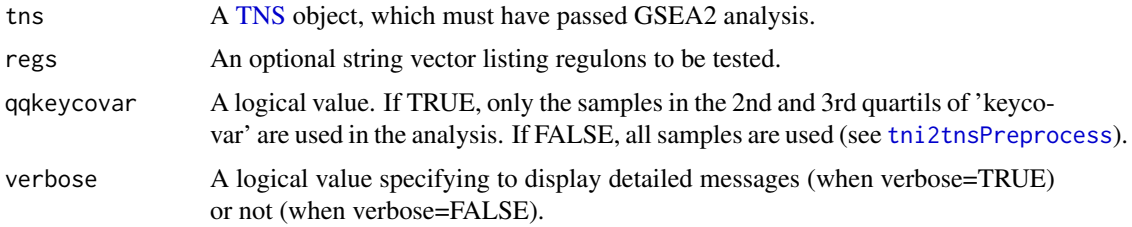

# Value

Cox hazard models and statistics.

#### Examples

```
# load survival data
data(survival.data)
# load TNI-object
data(stni, package = "RTN")
stns <- tni2tnsPreprocess(stni, survivalData = survival.data,
keycovar = c('Age', 'Grade'), time = 1, event = 2)stns <- tnsGSEA2(stns)
stns <- tnsCox(stns, regs = c('PTTG1','E2F2','FOXM1'))
tnsGet(stns, "coxTable")
```
tnsCoxInteraction,TNS-method *Cox regression analysis for dual regulons*

# <span id="page-6-2"></span>Description

Cox regression analysis for dual regulons, including the interaction term.

## <span id="page-7-0"></span>Usage

```
## S4 method for signature 'TNS'
tnsCoxInteraction(tns, mbr, stepFilter = TRUE,
 pValueCutoff = 0.05, verbose = TRUE)
```
#### Arguments

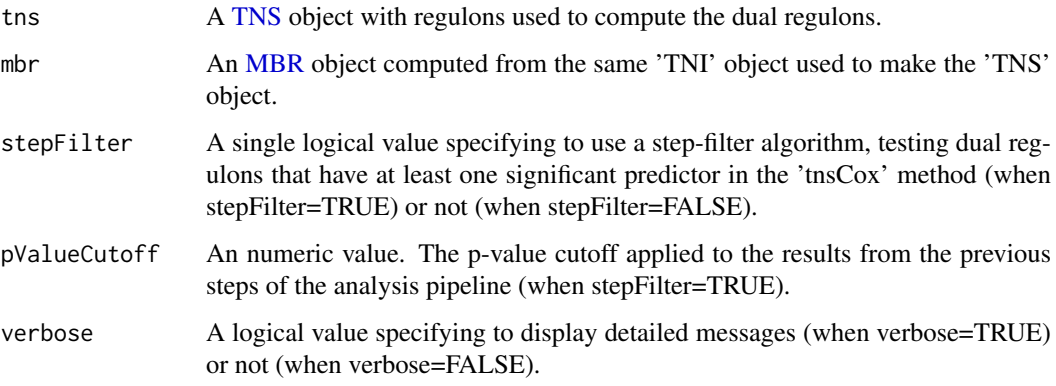

## Value

Cox hazard models and statistics.

An updated TNS-class object containing Cox regression models for all given duals

#### See Also

[tni2mbrPreprocess](#page-0-0) for all plot parameters

#### Examples

```
# load survival data
data(survival.data)
# load TNI-object
data(stni, package = "RTN")
# perform survival analysis for regulons
stns <- tni2tnsPreprocess(stni, survivalData = survival.data,
time = 1, event = 2)
stns <- tnsGSEA2(stns)
# infer dual regulons
smbr <- tni2mbrPreprocess(stni)
smbr <- mbrAssociation(smbr)
# run Cox regression for dual regulons
stns <- tnsCoxInteraction(stns, smbr, stepFilter = FALSE)
tnsGet(stns, "coxInteractionTable")
```
<span id="page-8-0"></span>tnsGet,TNS-method *Get information from slots in a TNS object*

#### <span id="page-8-2"></span>Description

Get information from individual slots in a TNS object and any available results from a previous analysis.

#### Usage

```
## S4 method for signature 'TNS'
tnsGet(tns, what)
```
#### Arguments

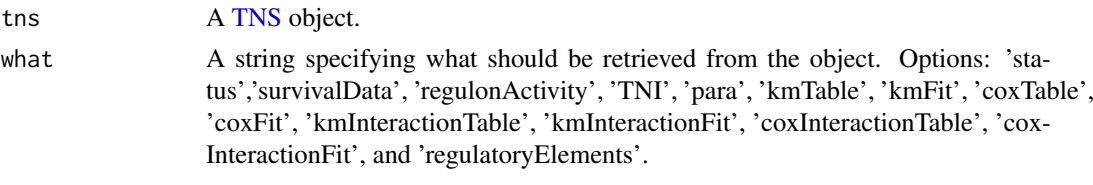

#### Value

Content from slots in the [TNS](#page-3-1) object.

#### Examples

```
# load survival data
data(survival.data)
# load TNI-object
data(stni, package = "RTN")
stns <- tni2tnsPreprocess(stni, survivalData = survival.data,
keycovar = c('Grade', 'Age'), time = 1, event = 2)stns <- tnsGSEA2(stns)
regulonActivity <- tnsGet(stns, 'regulonActivity')
```
tnsGSEA2,TNS-method *Compute regulon activity using 2-tailed Gene Set Enrichment Analysis*

#### <span id="page-8-1"></span>Description

Works as a wrapper for [tni.gsea2](#page-0-0), performing a 2-tailed GSEA analysis on a [TNI](#page-0-0) class object and integrating the results into the [TNS](#page-3-1) class object.

#### Usage

```
## S4 method for signature 'TNS'
tnsGSEA2(tns, ...)
```
#### Arguments

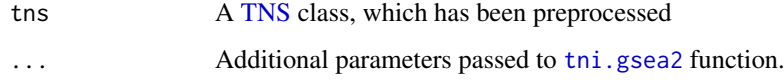

#### Value

A [TNS](#page-3-1) class, with added regulon activity scores.

#### See Also

[tni.gsea2](#page-0-0) for information on all parameters.

# Examples

```
# load survival data
data(survival.data)
# load TNI-object
data(stni, package = "RTN")
stns <- tni2tnsPreprocess(stni, survivalData = survival.data,
keycovar = c('Grade', 'Age'), time = 1, event = 2)stns <- tnsGSEA2(stns)
## Not run:
# parallel version with SNOW package!
library(snow)
options(cluster=makeCluster(3, "SOCK"))
stns <- tnsGSEA2(stns)
stopCluster(getOption("cluster"))
```
## End(Not run)

tnsInteraction,TNS-method *Survival analysis for dual regulons*

# <span id="page-9-1"></span>Description

A generic call to 'tnsCoxInteraction' and 'tnsKmInteraction' functions.

#### Usage

```
## S4 method for signature 'TNS'
tnsInteraction(tns, ..., verbose = TRUE)
```
<span id="page-9-0"></span>

#### <span id="page-10-0"></span>Arguments

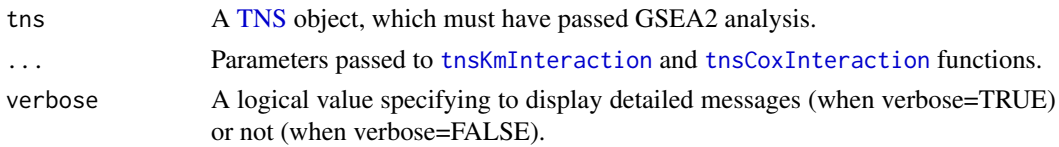

#### Value

A [TNS](#page-3-1) object evaluated by the 'tnsKmInteraction' and 'tnsCoxInteraction' functions.

#### Examples

```
# load survival data
data(survival.data)
# load TNI-object
data(stni, package = "RTN")
stns <- tni2tnsPreprocess(stni, survivalData = survival.data,
keycovar = c('Grade', 'Age'), time = 1, event = 2)stns <- tnsGSEA2(stns)
# infer dual regulons
smbr <- tni2mbrPreprocess(stni)
smbr <- mbrAssociation(smbr)
# survival analysis for dual regulons
# stns <- tnsInteraction(stns, smbr)
```
tnsKM,TNS-method *Kaplan-Meier analysis for TNS class objects*

#### <span id="page-10-1"></span>Description

Creates survival curves and tests if there is a difference between curves using 'survfit' and 'survdiff' functions, respectivelly.

# Usage

```
## S4 method for signature 'TNS'
tnsKM(tns, regs = NULL, nSections = 1,
 verbose = TRUE)
```
## Arguments

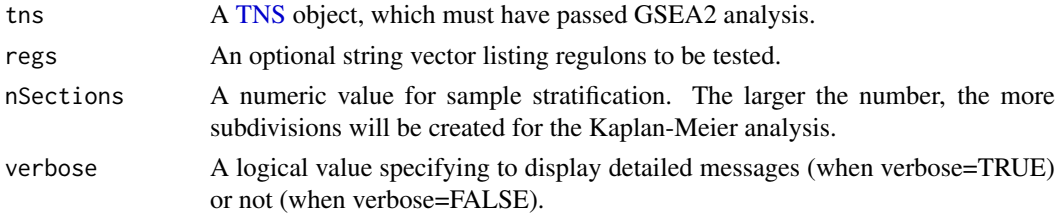

#### Value

Results from 'survfit' and 'survdiff', including log-rank statistics.

#### Examples

```
# load survival data
data(survival.data)
# load TNI-object
data(stni, package = "RTN")
stns <- tni2tnsPreprocess(stni, survivalData = survival.data,
        keycovar = c('Grade', 'Age'), time = 1, event = 2)stns <- tnsGSEA2(stns)
stns <- tnsKM(stns)
tnsGet(stns, "kmTable")
```
tnsKmInteraction,TNS-method *Kaplan-Meier analysis for dual regulons*

#### <span id="page-11-1"></span>Description

Kaplan-Meier analysis for dual regulons, assessing the interaction between regulons.

#### Usage

```
## S4 method for signature 'TNS'
tnsKmInteraction(tns, mbr, stepFilter = TRUE,
 pValueCutoff = 0.05, verbose = TRUE)
```
#### Arguments

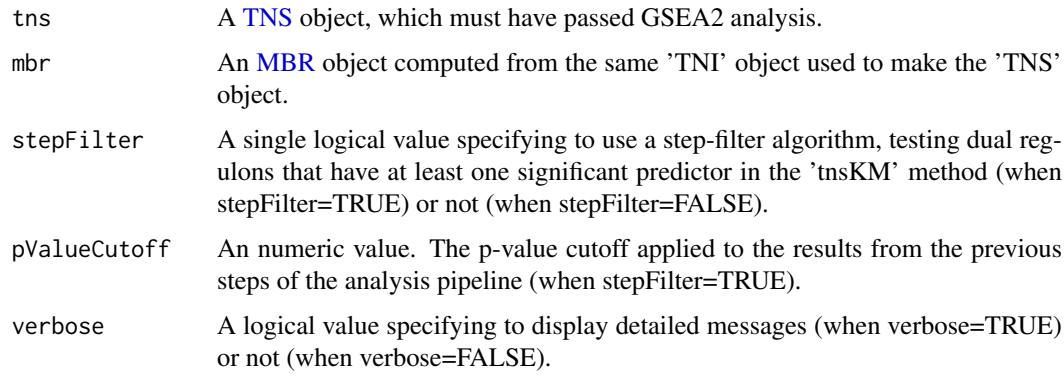

# Value

Results from 'survfit' and 'survdiff', including log-rank statistics.

<span id="page-11-0"></span>

#### <span id="page-12-0"></span>tnsPlotCox,TNS-method 13

#### Examples

```
# load survival data
data(survival.data)
# load TNI-object
data(stni, package = "RTN")
stns <- tni2tnsPreprocess(stni, survivalData = survival.data,
keycovar = c('Grade', 'Age'), time = 1, event = 2)stns <- tnsGSEA2(stns)
# infer dual regulons
smbr <- tni2mbrPreprocess(stni)
smbr <- mbrAssociation(smbr)
# KM analysis for dual regulons
# stns <- tnsKmInteraction(stns, smbr, stepFilter = FALSE)
# tnsGet(stns, "kmInteractionTable")
```
tnsPlotCox,TNS-method *Cox plots for TNS class objects*

#### <span id="page-12-1"></span>Description

Run Cox multivariate regression for regulons and key covariables.

#### Usage

```
## S4 method for signature 'TNS'
tnsPlotCox(tns, regs = NULL, fname = "coxplot",
 fpath = ".", ylab = "Regulons and other covariates",
 xlab = "Hazard Ratio (95% CI)", width = 5, height = 5,
 xlim = c(0.3, 3), sortregs = TRUE, plotpdf = FALSE)
```
# Arguments

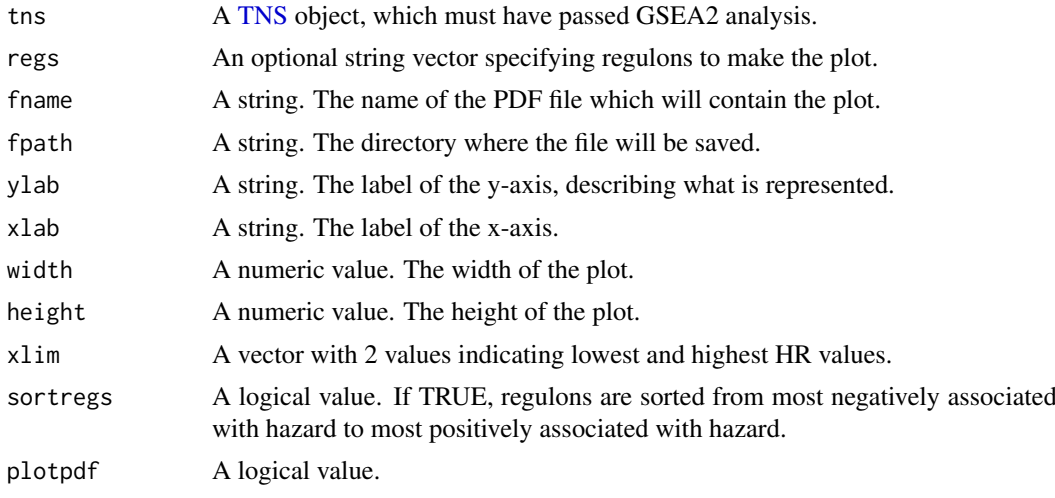

#### Value

A Cox hazard model plot and statistics.

#### Examples

```
# load survival data
data(survival.data)
# load TNI-object
data(stni, package = "RTN")
stns <- tni2tnsPreprocess(stni, survivalData = survival.data,
keycovar = c('Age', 'Grade'), time = 1, event = 2)stns <- tnsGSEA2(stns)
stns <- tnsCox(stns, regs = c('PTTG1','E2F2','FOXM1'))
tnsPlotCox(stns)
```
tnsPlotCoxInteraction,TNS-method

*Plot results from Cox regression analysis for dual regulons*

#### <span id="page-13-1"></span>Description

Plot results from Cox regression analysis for dual regulons

#### Usage

```
## S4 method for signature 'TNS'
tnsPlotCoxInteraction(tns, dualreg, xlim = NULL,
 ylim = NULL, hlim = NULL, hcols = c("#008080ff", "#d45500ff"),
  showdata = TRUE, colorPalette = "bluered",
 fname = "coxInteraction", fpath = ".", width = 4.5, height = 4,
 plotype = "3D", plotpdf = FALSE)
```
#### Arguments

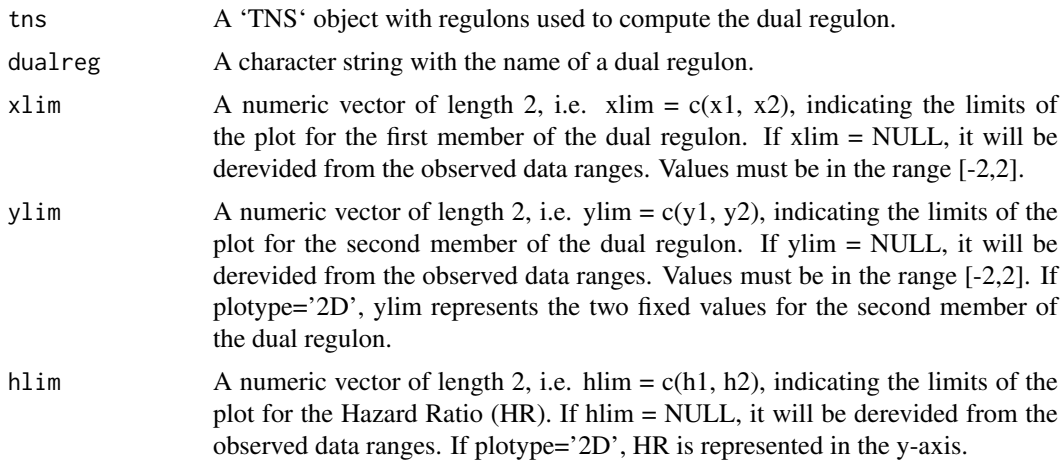

<span id="page-13-0"></span>

<span id="page-14-0"></span>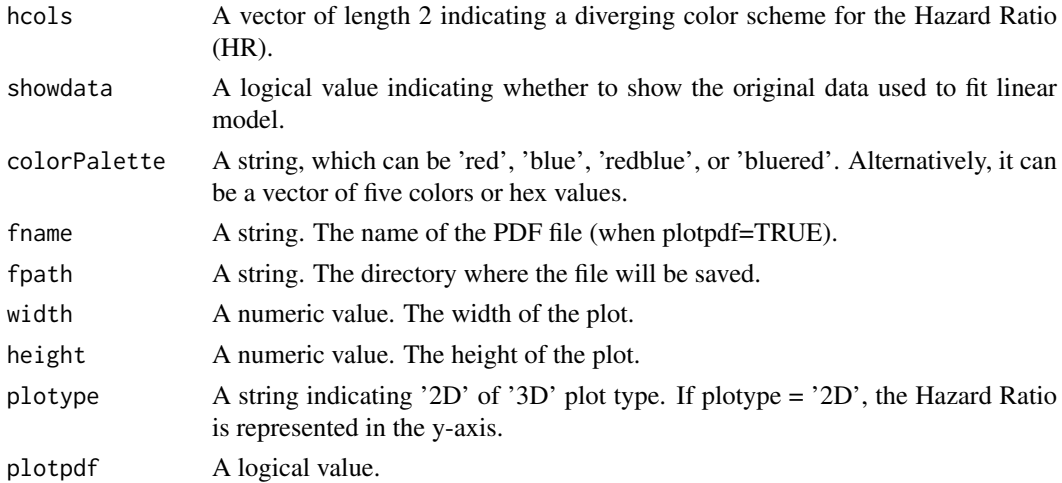

# Value

A Cox hazard model plot and statistics.

A 3D heatmap plot.

#### See Also

[tnsKM](#page-10-1), [tnsCox](#page-6-1)

#### Examples

```
# load survival data
data(survival.data)
# load TNI-object
data(stni, package = "RTN")
# perform survival analysis for regulons
stns <- tni2tnsPreprocess(stni, survivalData = survival.data, time = 1, event = 2)
stns <- tnsGSEA2(stns, verbose=FALSE)
# infer dual regulons
smbr <- tni2mbrPreprocess(stni)
smbr <- mbrAssociation(smbr)
# run Cox regression for dual regulons
# stns <- tnsCoxInteraction(stns, smbr, stepFilter = FALSE)
# tnsPlotCoxInteraction(stns, dualreg = "FOXM1~PTTG1")
```
tnsPlotGSEA2,TNS-method

*Plot 2-tailed GSEA for a sample from a TNS*

#### <span id="page-14-1"></span>Description

Makes a 2-tailed GSEA plot for a certain phenotype (sample) present in a TNS. A wrapper of [tna.plot.gsea2](#page-0-0)

# Usage

```
## S4 method for signature 'TNS'
tnsPlotGSEA2(tns, aSample, regs = NULL, refsamp = NULL,
 checklog = FALSE, ntop = NULL, pValueCutoff = 0.05,
 pAdjustMethod = "BH", verbose = TRUE, plotpdf = FALSE, ...)
```
# Arguments

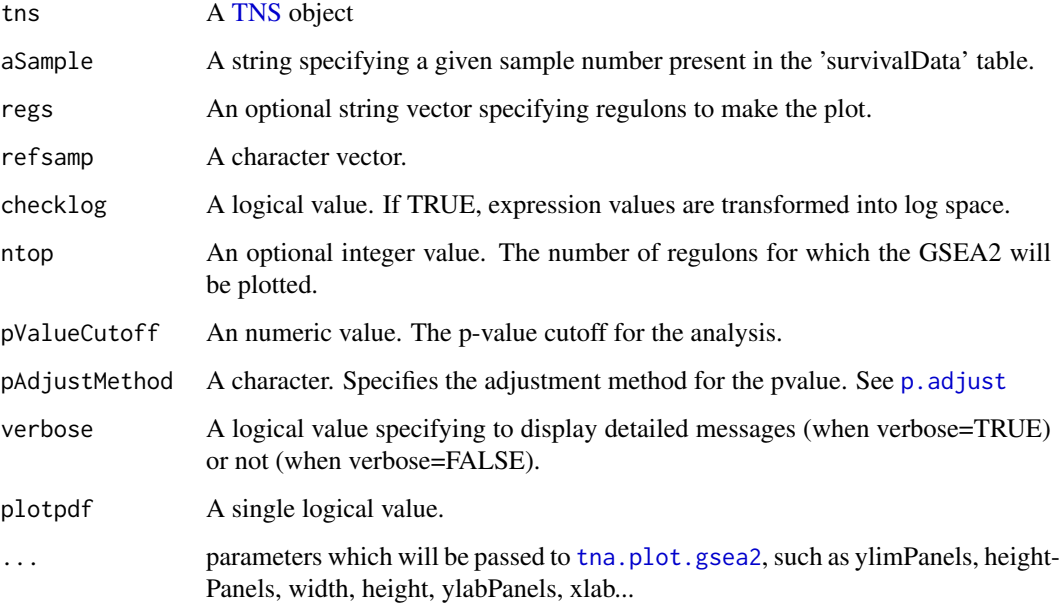

#### Value

A plot containing the 2-tailed GSEA analysis for a phenotype.

#### See Also

[tna.plot.gsea2](#page-0-0) for all plot parameters

# Examples

```
# load survival data
data(survival.data)
# load TNI-object
data(stni, package = "RTN")
stns <- tni2tnsPreprocess(stni, survivalData = survival.data,
        keycovar = c('Grade', 'Age'), time = 1, event = 2)stns <- tnsGSEA2(stns, verbose=FALSE)
tnsPlotGSEA2(stns, 'MB-5115', regs = 'FOXM1', plotpdf = FALSE)
```
<span id="page-15-0"></span>

<span id="page-16-0"></span>tnsPlotKM,TNS-method *Kaplan-Meier plots for TNS class objects*

### <span id="page-16-1"></span>Description

Makes a 2 or 3 panel plot for survival analysis. The first panel shows the differential Enrichment score (dES) for all samples, ranked by dES in their sections. The second (optional) panel shows the status of other attributes which may be present in the survival data frame for all samples. The third panel shows a Kaplan-Meier plot computed for the given survival data, with a curve for each section.

# Usage

```
## S4 method for signature 'TNS'
tnsPlotKM(tns, regs = NULL, attribs = NULL,
  fname = "survplot", fpath = ".", xlab = "Months",
  ylab = "Survival probability", colorPalette = "bluered",
 plotpdf = FALSE, plotbatch = FALSE, width = 6.3, height = 3.6,
 panelWidths = c(3, 2, 4))
```
## Arguments

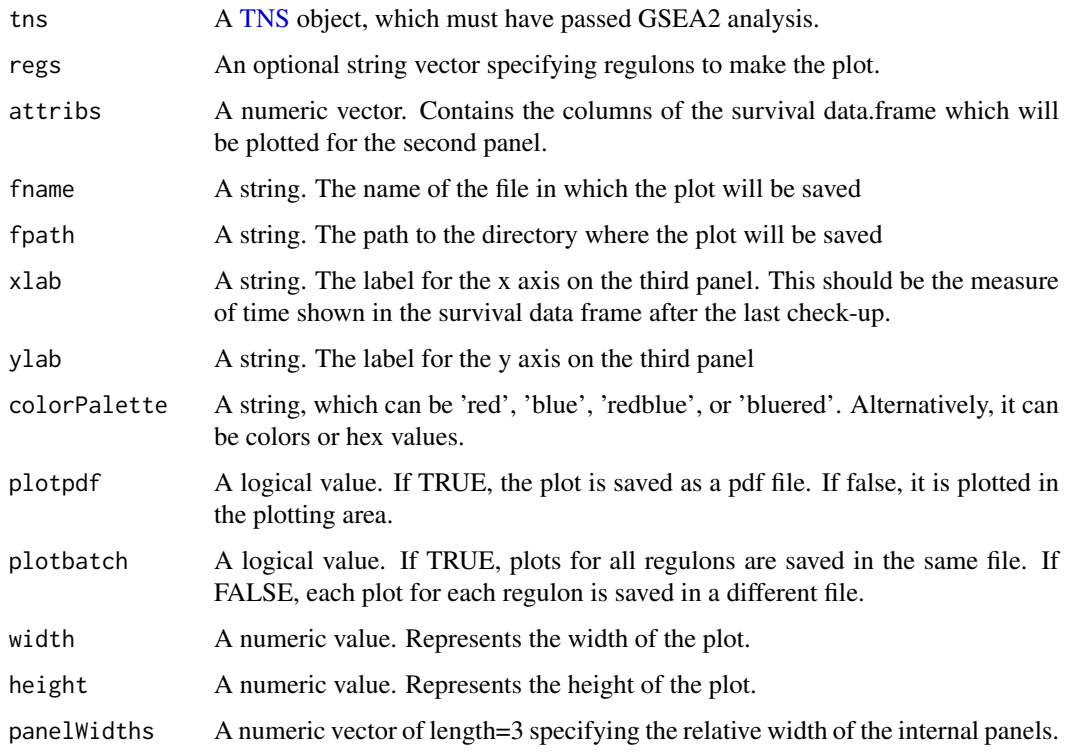

# Value

A plot, showing a graphical analysis for the 'tnsKM' function.

# Examples

```
# load survival data
data(survival.data)
# load TNI-object
data(stni, package = "RTN")
stns <- tni2tnsPreprocess(stni, survivalData = survival.data,
        keycovar = c('Grade', 'Age'), time = 1, event = 2)stns <- tnsGSEA2(stns)
stns <- tnsKM(stns)
tnsPlotKM(stns)
```

```
tnsPlotKmInteraction,TNS-method
```
*Plot results from Kaplan-Meier analysis for dual regulons*

# <span id="page-17-1"></span>Description

Plot results from Kaplan-Meier analysis for dual regulons

#### Usage

```
## S4 method for signature 'TNS'
tnsPlotKmInteraction(tns, dualreg = NULL,
 fname = "kmInteraction", fpath = ".", xlab = "Months",
 ylab = "Survival probability", colorPalette = "bluered", width = 4,
 height = 4, plotpdf = FALSE)
```
# Arguments

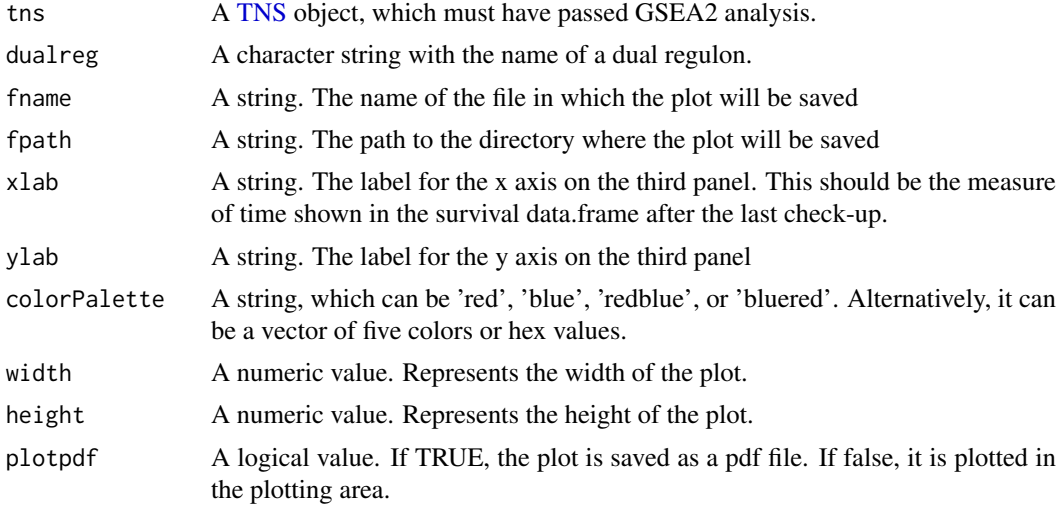

# Value

A plot, showing a graphical analysis for the 'tnsKmInteraction' function.

<span id="page-17-0"></span>

#### <span id="page-18-0"></span>tnsStratification 19

#### Examples

```
# load survival data
data(survival.data)
# load TNI-object
data(stni, package = "RTN")
stns <- tni2tnsPreprocess(stni, survivalData = survival.data,
keycovar = c('Grade', 'Age'), time = 1, event = 2)stns <- tnsGSEA2(stns)
# infer dual regulons
smbr <- tni2mbrPreprocess(stni)
smbr <- mbrAssociation(smbr)
# KM analysis for dual regulons
# stns <- tnsKmInteraction(stns, smbr, stepFilter=FALSE)
# tnsPlotKmInteraction(stns, dualreg = "FOXM1~PTTG1")
```
tnsStratification *Sample stratification for a TNS object*

#### Description

Internal function, used for sample stratification.

# Usage

```
tnsStratification(tns, nSections = 1, center = FALSE)
```
#### Arguments

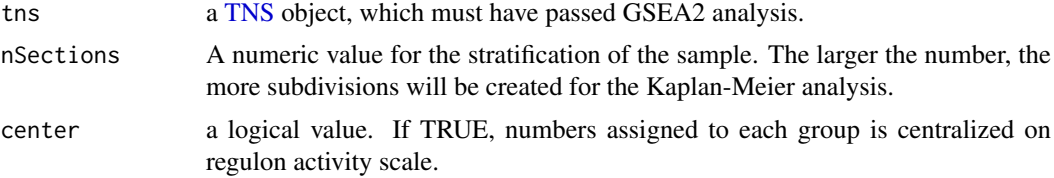

# Value

An updated [TNS](#page-3-1) object.

#### See Also

[tnsKM](#page-10-1)

#### Examples

# see tnsKM method.

# <span id="page-19-0"></span>Index

∗Topic dataset TNS.data, [5](#page-4-0) ∗Topic package RTNsurvival-package, [2](#page-1-0) MBR, *[8](#page-7-0)*, *[12](#page-11-0)* p.adjust, *[16](#page-15-0)* RTNsurvival *(*RTNsurvival-package*)*, [2](#page-1-0) RTNsurvival-package, [2](#page-1-0) survival.data *(*TNS.data*)*, [5](#page-4-0) tna.plot.gsea2, *[15,](#page-14-0) [16](#page-15-0)* TNI, *[4,](#page-3-0) [5](#page-4-0)*, *[9](#page-8-0)* tni.area3, *[6](#page-5-0)* tni.gsea2, *[9,](#page-8-0) [10](#page-9-0)* tni.preprocess, *[4](#page-3-0)* tni2mbrPreprocess, *[8](#page-7-0)* tni2tnsPreprocess, *[2](#page-1-0)*, *[5](#page-4-0)*, *[7](#page-6-0)* tni2tnsPreprocess *(*tni2tnsPreprocess,TNI-method*)*, [3](#page-2-0) tni2tnsPreprocess,TNI-method, [3](#page-2-0) TNS, *[4](#page-3-0)*, *[6](#page-5-0)[–13](#page-12-0)*, *[16](#page-15-0)[–19](#page-18-0)* TNS *(*TNS-class*)*, [4](#page-3-0) TNS-class, *[2](#page-1-0)*, [4](#page-3-0) TNS.data, [5](#page-4-0) tnsAREA3, *[3](#page-2-0)* tnsAREA3 *(*tnsAREA3,TNS-method*)*, [6](#page-5-0) tnsAREA3,TNS-method, [6](#page-5-0) tnsCox, *[3](#page-2-0)*, *[15](#page-14-0)* tnsCox *(*tnsCox,TNS-method*)*, [7](#page-6-0) tnsCox,TNS-method, [7](#page-6-0) tnsCoxInteraction, *[3](#page-2-0)*, *[11](#page-10-0)* tnsCoxInteraction *(*tnsCoxInteraction,TNS-method*)*, [7](#page-6-0) tnsCoxInteraction,TNS-method, [7](#page-6-0) tnsGet, *[3](#page-2-0)* tnsGet *(*tnsGet,TNS-method*)*, [9](#page-8-0) tnsGet,TNS-method, [9](#page-8-0) tnsGSEA2, *[2](#page-1-0)* tnsGSEA2 *(*tnsGSEA2,TNS-method*)*, [9](#page-8-0)

tnsGSEA2,TNS-method, [9](#page-8-0) tnsInteraction, *[3](#page-2-0)* tnsInteraction *(*tnsInteraction,TNS-method*)*, [10](#page-9-0) tnsInteraction,TNS-method, [10](#page-9-0) tnsKM, *[3](#page-2-0)*, *[15](#page-14-0)*, *[19](#page-18-0)* tnsKM *(*tnsKM,TNS-method*)*, [11](#page-10-0) tnsKM,TNS-method, [11](#page-10-0) tnsKmInteraction, *[3](#page-2-0)*, *[11](#page-10-0)* tnsKmInteraction *(*tnsKmInteraction,TNS-method*)*, [12](#page-11-0) tnsKmInteraction,TNS-method, [12](#page-11-0) tnsPlotCox, *[3](#page-2-0)* tnsPlotCox *(*tnsPlotCox,TNS-method*)*, [13](#page-12-0) tnsPlotCox,TNS-method, [13](#page-12-0) tnsPlotCoxInteraction, *[3](#page-2-0)* tnsPlotCoxInteraction *(*tnsPlotCoxInteraction,TNS-method*)*, [14](#page-13-0) tnsPlotCoxInteraction,TNS-method, [14](#page-13-0) tnsPlotGSEA2, *[3](#page-2-0)* tnsPlotGSEA2 *(*tnsPlotGSEA2,TNS-method*)*, [15](#page-14-0) tnsPlotGSEA2,TNS-method, [15](#page-14-0) tnsPlotKM, *[3](#page-2-0)* tnsPlotKM *(*tnsPlotKM,TNS-method*)*, [17](#page-16-0) tnsPlotKM,TNS-method, [17](#page-16-0) tnsPlotKmInteraction, *[3](#page-2-0)* tnsPlotKmInteraction *(*tnsPlotKmInteraction,TNS-method*)*, [18](#page-17-0) tnsPlotKmInteraction,TNS-method, [18](#page-17-0) tnsStratification, [19](#page-18-0)